# agprobe

January 3, 2023

<span id="page-0-0"></span>agprobe *Probe sequence for microarrays of type ag.*

# Description

This data object was automatically created by the package AnnotationForge version 1.11.21.

## Usage

data(agprobe)

#### Format

A data frame with 131822 rows and 6 columns, as follows.

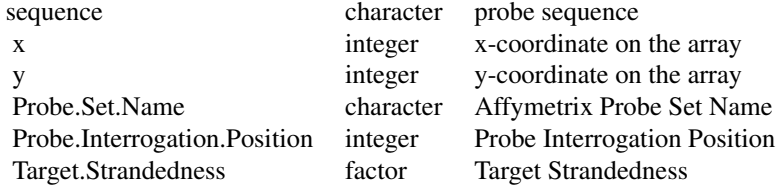

## Source

The probe sequence data was obtained from http://www.affymetrix.com. The file name was AG\\_probe\\_tab.

# Examples

```
agprobe
as.data.frame(agprobe[1:3,])
```
# Index

∗ datasets agprobe, [1](#page-0-0)

agprobe, [1](#page-0-0)